#### **PROGRAM STUDI MANAJEMEN INFORMATIKA**

# **SISTEM INFORMASI PENJADWALAN DAN MONITORING BACKUP DATA BERBASIS WEB PADA KANTOR MITRA BISNIS DAN LAYANAN TI, PT. PUPUK SRIWIDJAJA PALEMBANG**

**DIRUT SAPUTRA**

**201210016**

**Tugas Akhir ini diajukan sebagai syarat memperoleh gelar Ahli Madya**

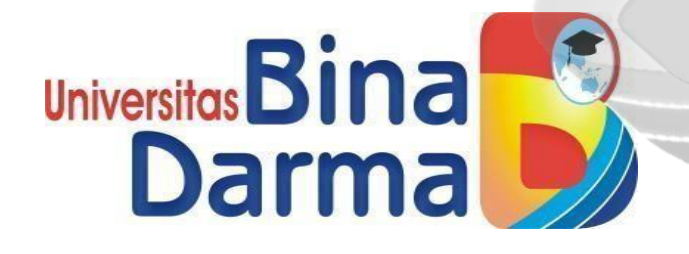

#### **PROGRAM STUDI MANAJEMEN INFORMATIKA**

**FAKULTAS VOKASI**

**UNIVERSITAS BINA DARMA**

**2023**

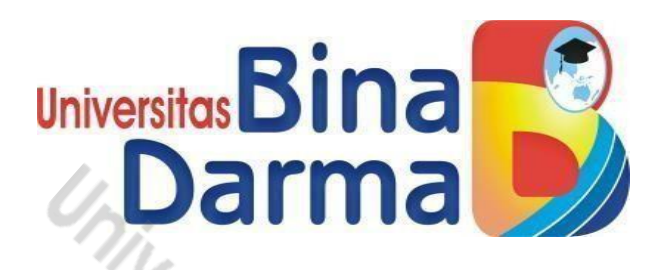

### **SISTEM INFORMASI PENJADWALAN DAN MONITORING BACKUP**

#### **DATA BERBASIS WEB PADA KANTOR MITRA BISNIS DAN LAYANAN**

**TI, PT. PUPUK SRIWIDJAJA PALEMBANG**

**DIRUT SAPUTRA**

**201210016**

**Tugas akhir ini diajukan sebagai syarat memperoleh gelar Ahli**

**Madya pada Program Studi Manajemen Informatika**

**PROGRAM STUDI MANAJEMEN INFORMATIKA**

**FAKULTAS VOKASI**

#### **UNIVERSITAS BINA DARMA**

**2023**

### **HALAMAN PENGESAHAN**

SISTEM INFORMASI PENJADWALAN DAN MONITORING BACKUP DATA BERBASIS WEB PADA KANTOR MITRA BISNIS DAN LAYANAN TI, PT. PUPUK SRIWIDJAJA PALEMBANG

**DIRUT SAPUTRA** 

201210016

Tugas akhir ini diajukan sebagai syarat memperoleh gelar Ahli Madya pada Program Studi Manajemen Informatika

> Palembang,  $24/2$ 2023 Fakultas Vokasi Diploma III Universitas Bina Darma

Pembimbing,

*S.Kom., M.M)* (Vivi Sahfitri,

Ur Fak akasi

(Dr. Ahmad Yani Ranius, S.Kom, M.M)

ii

## HALAMAN PERSETUJUAN

<span id="page-3-0"></span>Tugas Akhir Berjudul "SISTEM INFORMASI PENJADWALAN DAN MONITORING BACKUP DATA BERBASIS WEB PADA KANTOR MITRA BISNIS DAN LAYANAN TI, PT. PUPUK SRIWIDJAJA PALEMBANG" Oleh "DIRUT SAPUTRA" telah dipertahankan didepan Komisi penguji pada hari SELASA tanggal 25 JULI 2023.

#### Komisi Penguji

- 1. Vivi Sahfitri, S.Kom., M.M.
- 2. Helda Yudiastuti, M.Kom.
- 3. Ade Putra, M.Kom.

Pembimbing Penguji 1 Penguji II

Mengetahui, Program Studi Manajemen Informatika Fakultas Vokasi Diploma III Universitas Bina Darma Ketua,

**Univers Akasi** 

(Vivi Sahiltri, Skom., M.M)

iii

#### **PERNYATAAN**

<span id="page-4-0"></span>Saya yang bertanda tangan dibawah ini:

Nama : Dirut Saputra

: 201210016 **NIM** 

Dengan ini menyatakan:

- 1. Tugas Akhir ini adalah asli dan belum pernah diajukan untuk mendapatkan gelar sarjana di Universitas Bina Darma atau di Perguruan Tinggi lain;
- 2. Tugas Akhir ini murni gagasan, rumusan dan penelitian saya sendiri dengan arahan dan bimbingan dari pembimbing;
- 3. Didalam Tugas Akhir ini tidak terdapat karya atau pendapat yang telah ditulis atau dipublikasikan oleh orang lain, kecuali secara tertulis dengan jelas dikutip dengan mencantumkan nama pengarang dan memasukaan ke dalam daftar rujukan:
- 4. Saya bersedia Tugas Akhir yang saya hasilkan dicek keasliannya menggunakan plagiatrism checker serta diunggah ke internet, sehingga dapat diakses publik secara daring:
- 5. Surat pernyataan ini saya tulis dengan sungguh-sunguh dan apabila terbukti melakukan penyimpanan atau ketidakbenaran dalam pernyataan ini. Saya bersedia menerima sanksi sesuai dengan peraturan dan perundang-undangan yang berlaku.

Demikian surat pernyataan ini saya buat agar dapat dipergunakan sebagaimana mestinya. Saya yang bertanda tangan dibawah ini menyatakan dengan sesungguhnya bahwa seluruh data dan informasi yang disajikan dalam tugas akhir ini, kecuali yang disebutkan dengan jelas sumbernya hasil investigasi saya sendiri dan belum pernah atau tidak sedang diajukan sebagai syarat memperoleh sebutan profesional lain atau sebutan yang sama ditempat lain.

Palembang, Selasa 25 Juli 2023

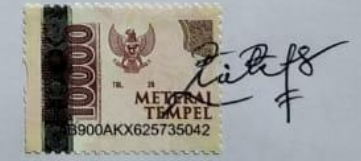

Dirut Saputra 201210016

#### **MOTTO DAN PERSEMBAHAN**

#### <span id="page-5-0"></span>**Motto**

- Sarjana bukan akhir dari segalanya, tapi sarjana awal dari perjuangan.
- Lakukanlah apa yang menurutmu bisa, tolong lah seseorang apa yang membuatmu mampu.
- Kejarlah impianmu tapi ingat sesungguhnya kamu akan mati

#### **Persembahan**

- Kedua Orang Tua saya serta kedua kakak perempuan dan adik perempuan saya yang telah mendo`a kan selalu dan tak hentinya memberikan dukungan sehingga dapat menyelesaikan tugas akhir ini.
- Sahabat dan teman-teman seperjuangan manajemen informatika Universitas Bina Darma Palembang angkatan 2020, meskipun awal perkuliahan kita terjangkit covid-19 masih tetap tidak terhalang untuk belajar. Semangat buat kalian, percayalah usaha tidak akan menghianati hasil.
- UBD Bermutuh, Almamater UBD Palembang yang saya banggakan.

#### **ABSTRAK**

<span id="page-6-0"></span>Penelitian ini dilakukan bertujuan untuk mempermudah admin Kantor Departemn Mitra Bisnis dan Layanan TI, PT. Pupuk Sriwidjaja Palembang, dalam mencari data-data, membackup data, penjadwalan data dengan terinfrastruktur. Untuk menunjang kemudahan tersebut maka penulis membuat sebuah sistem portal infrastruktur backup data di Kantor Mitra Bisnis dan Layanan TI, PT. Pupuk Sriwidjaja Palembang Berbasis Web, serta database MySQL. Yang dimana sistem tersebut dapat digunakan untuk mengelola data jaringan dan data website serta laporan atau arsip data. Dalam penelitian ini penulis menggunakan metode penelitian *Waterfall.* Dimana ada beberapa tahapan yaitu *analysis, design, coding, testing, implementation* dan *maintance*. Metode pengumpulan data dilakukan melalui kegiatan wawancara dan observasi langsung dan tidak langsung ketempat objek penelitian. Hasil dari penelitian tersebut dapat menunjang kinerja dan menghasilkan website yang dibuat oleh penulis bagi admin Kantor Departemen Mitra Bisnis dan Layanan TI, PT. Pupuk Sriwidjaja Palembang, dalam mengelola data-data.

Kata Kunci: Website Backup Data, Layanan TI, *Waterfall*, *Laragon*, *MySQL*, PHP Native, UML *Visio*

#### **KATA PENGANTAR**

**ڛٞ؎ؚڔٱللَّهِٱلرَّحْمَرْٱلرَّحِيهِ** 

<span id="page-7-0"></span>*As-salamu`alaikum Wr.Wb.*

Puji syukur atas kehadiran Allah SWT yang telah memberikan nikmat. Hidayah, dan Karunia-Nya sehingga penulis dapat menyelesaikan Tugas Akhir dengan judul *"SISTEM INFORMASI PENJADWALAN DAN MONITORING BACKUP DATA BERBASIS WEB PADA KANTOR MITRA BISNIS DAN LAYANAN TI, PT. PUPUK SRIWIDJAJA PALEMBANG"*

Dalam penulisan tugas akhir ini, penulis telah banyak menerima bantuan, baik sumbangan pemikiran, fasilitas, maupun tenaga yang tak ternilai harganya bagi penulis. Untuk itu, pada kesempatan ini, perkenankanlah segala kerendahan hati dan penuh rasa syukur, penulis menyampaikan ucapan terima kasih kepada semua pihak yang telah membantu dalam pembuatan tugas akhir ini, khususnya kepada yang terhormat:

- 1. Prof. Dr. Sunda Ariana, M.Pd., M.M Selaku Rektor Universitas Bina Darma Palembang.
- 2. Dr. A. Yani Ranius, S.Kom., M.M Selaku Dekan Fakultas Vokasi.
- 3. Vivi Sahfitri, S.Kom., M.M Selaku ketua Program Studi Manajemen Informatika. Sekaligus Selaku pembimbing yang

telah memberikan petunjuk arahan dan bantuan dalam penyusunan tugas akhir ini.

- 4. Kedua Orang Tua, keluarga, Sahabat dan teman-teman saya yang telah memberikan dukungan dan juga do`a dalam penulisan tugas akhir ini.
- 5. Seluruh dosen dan staf pengajar Program Studi Manajemen Informatika Universitas Bina Darma Palembang.
- 6. Bayu Dwilaksono Selaku VP TI PSP.
- 7. Alman Paluthi Selaku Pembimbing KP di Kantor Mitra Bisnis dan Layanan TI PSP.
- 8. Fardilla Ainun Selaku AVP Pengelolaan Pembelajaran
- 9. Seluruh Mahasiswa KP di Kantor Mitra Bisnis dan Layanan TI PSP.

Penulis menyadari bahwa di dalam penulisan tugas akhir ini masih banyak kekurangan. Segala kekurangan yang terjadi, merupakan keterbatasnan dari penulis, untuk itu atas segala kekurangan yang terdapat dalam tugas akhri ini, penulis mengharapkan informasi, kritik, dan saran yang membangun dari pembaca. Akhir kata penulis mengucapkan terima kasih.

*Wassalamu`alaikum Wr.Wb.*

Palembang, Selasa 25 Juli 2023

Dirut Saputra

## **DAFTARISI**

<span id="page-9-0"></span>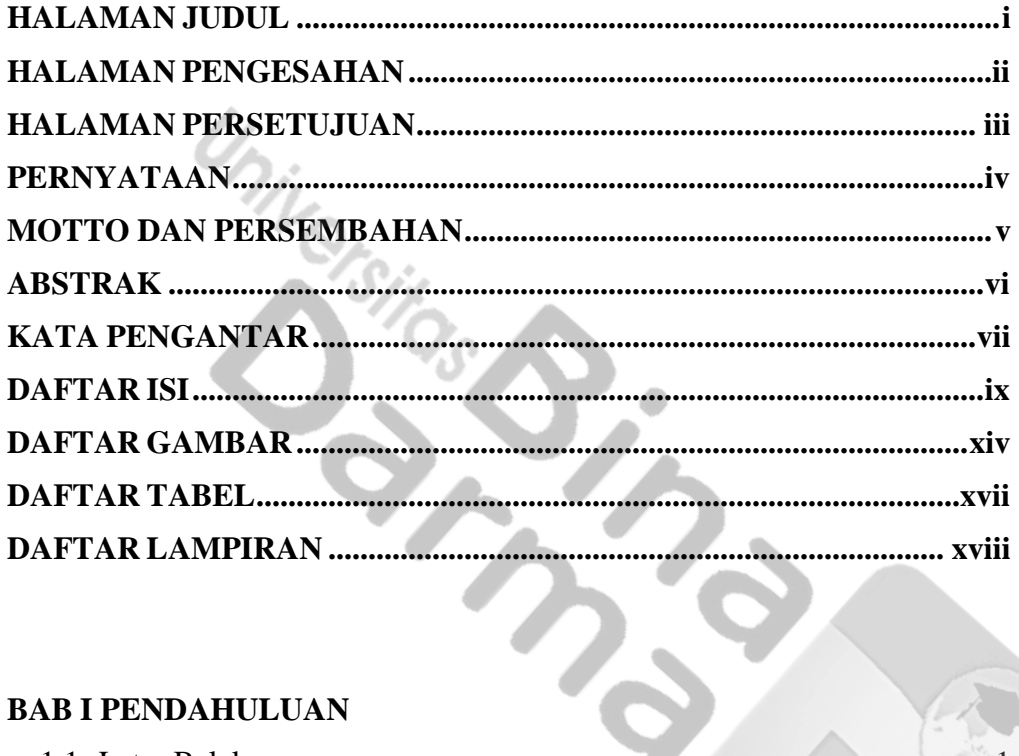

## **BAB I PENDAHULUAN**

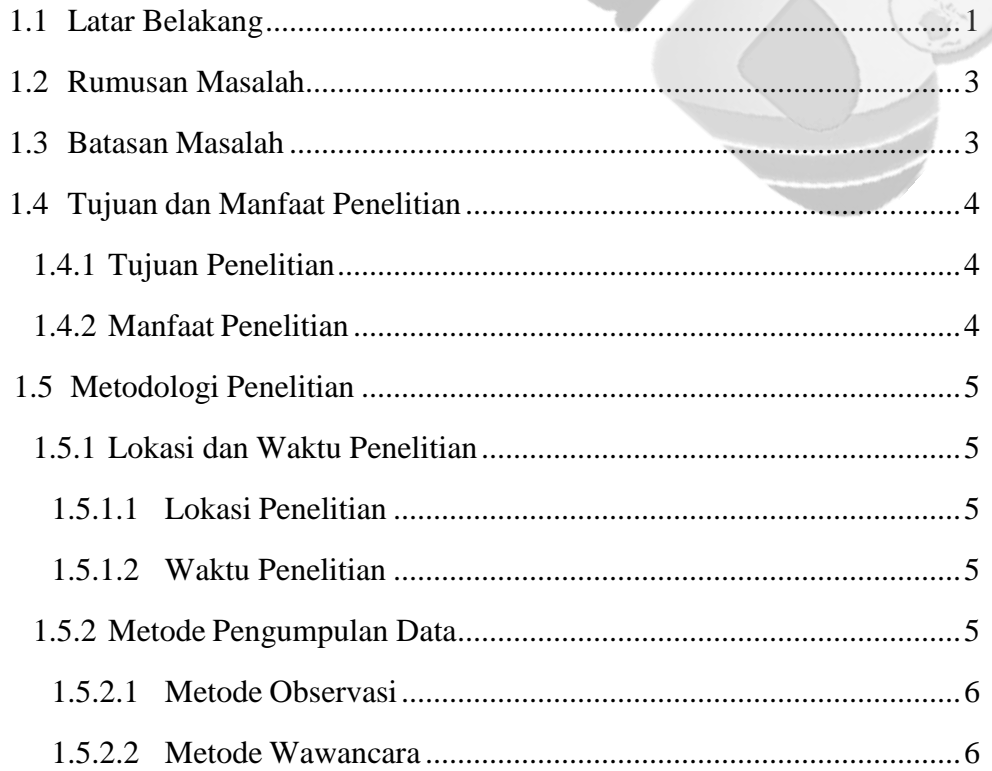

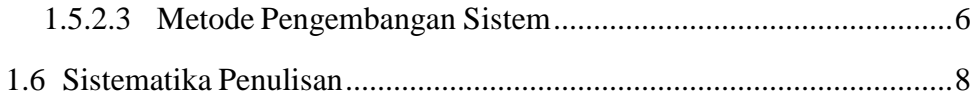

### **BAB II LANDASAN TEORI**

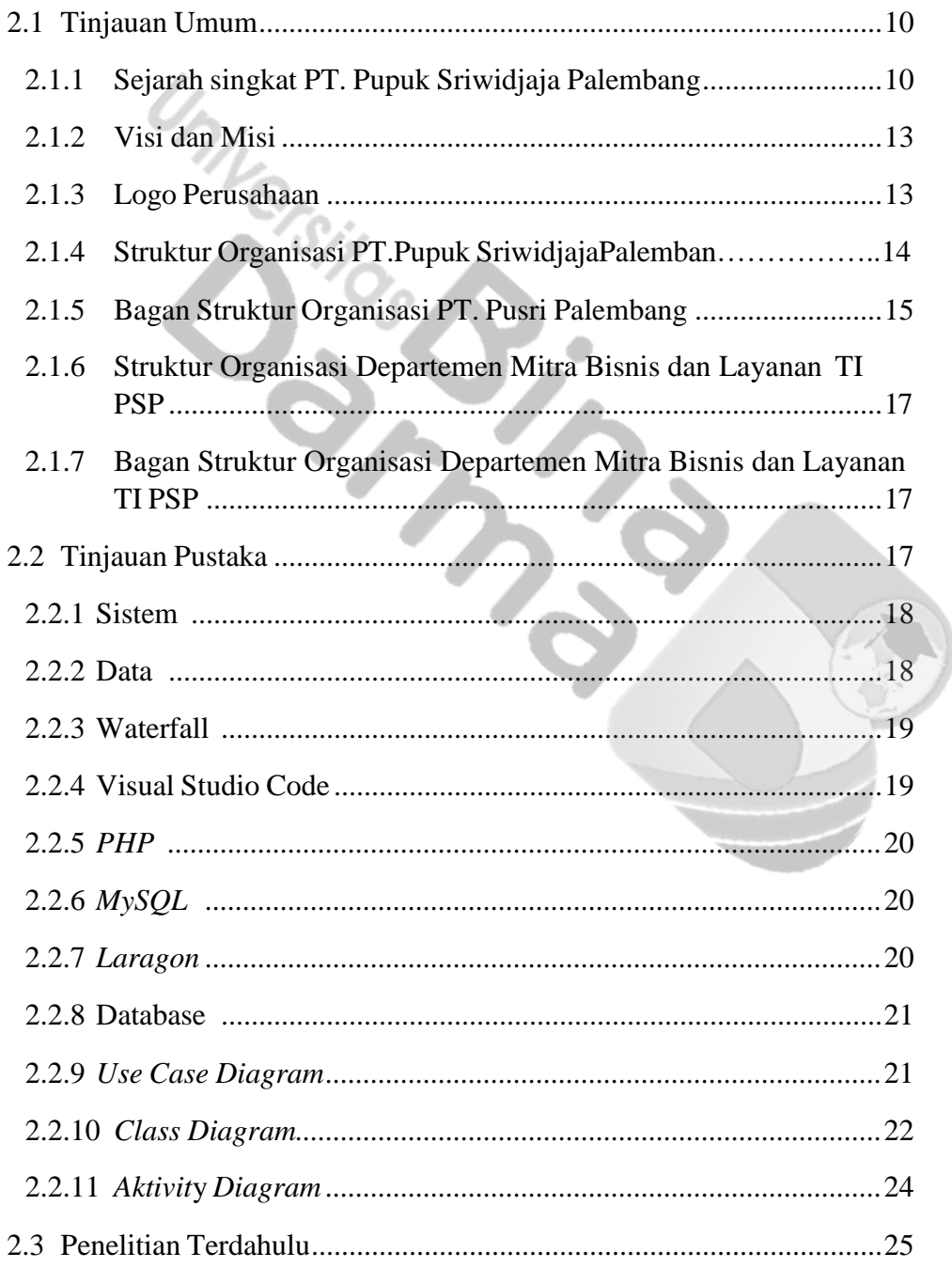

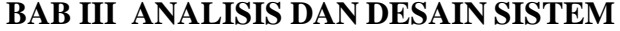

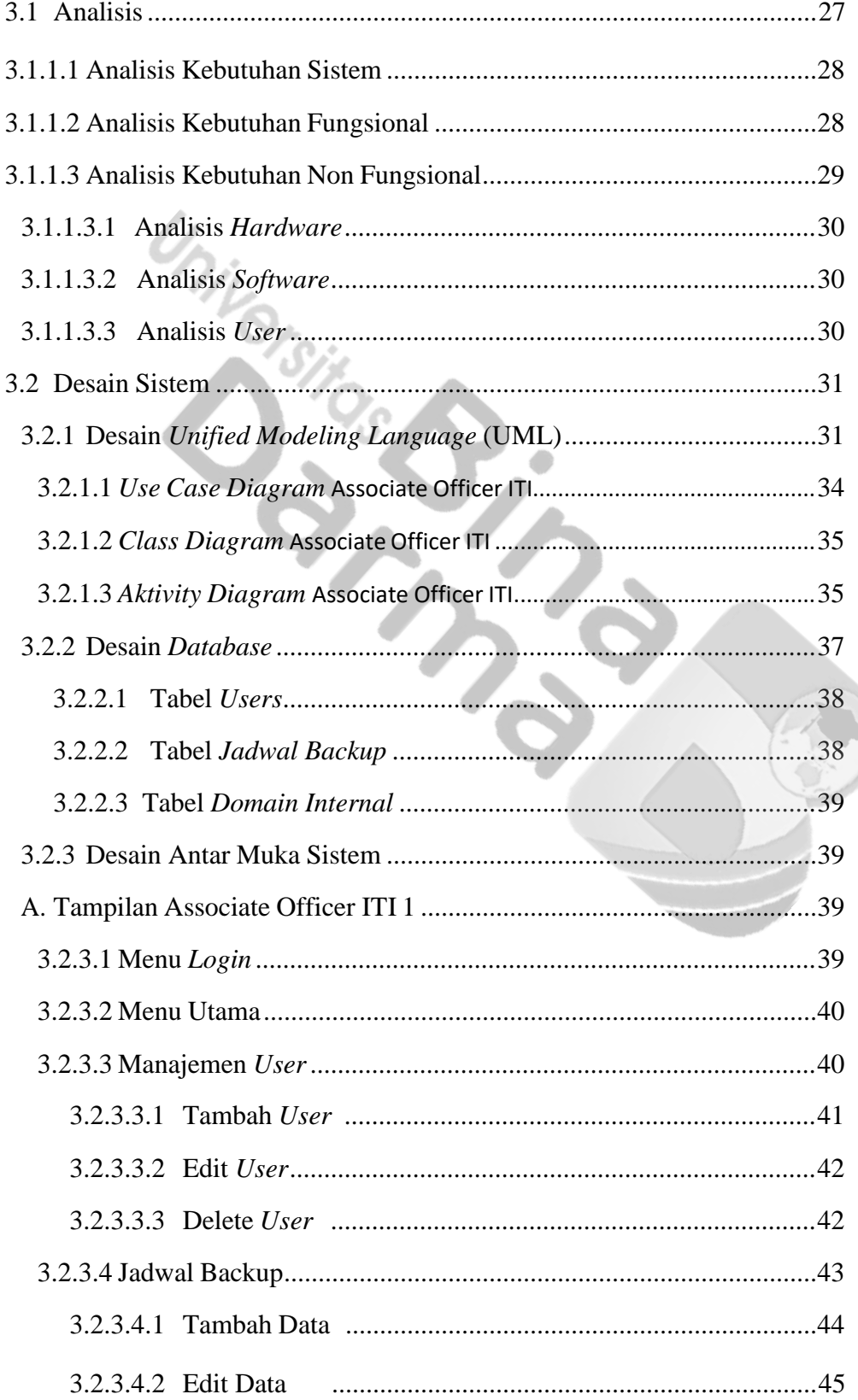

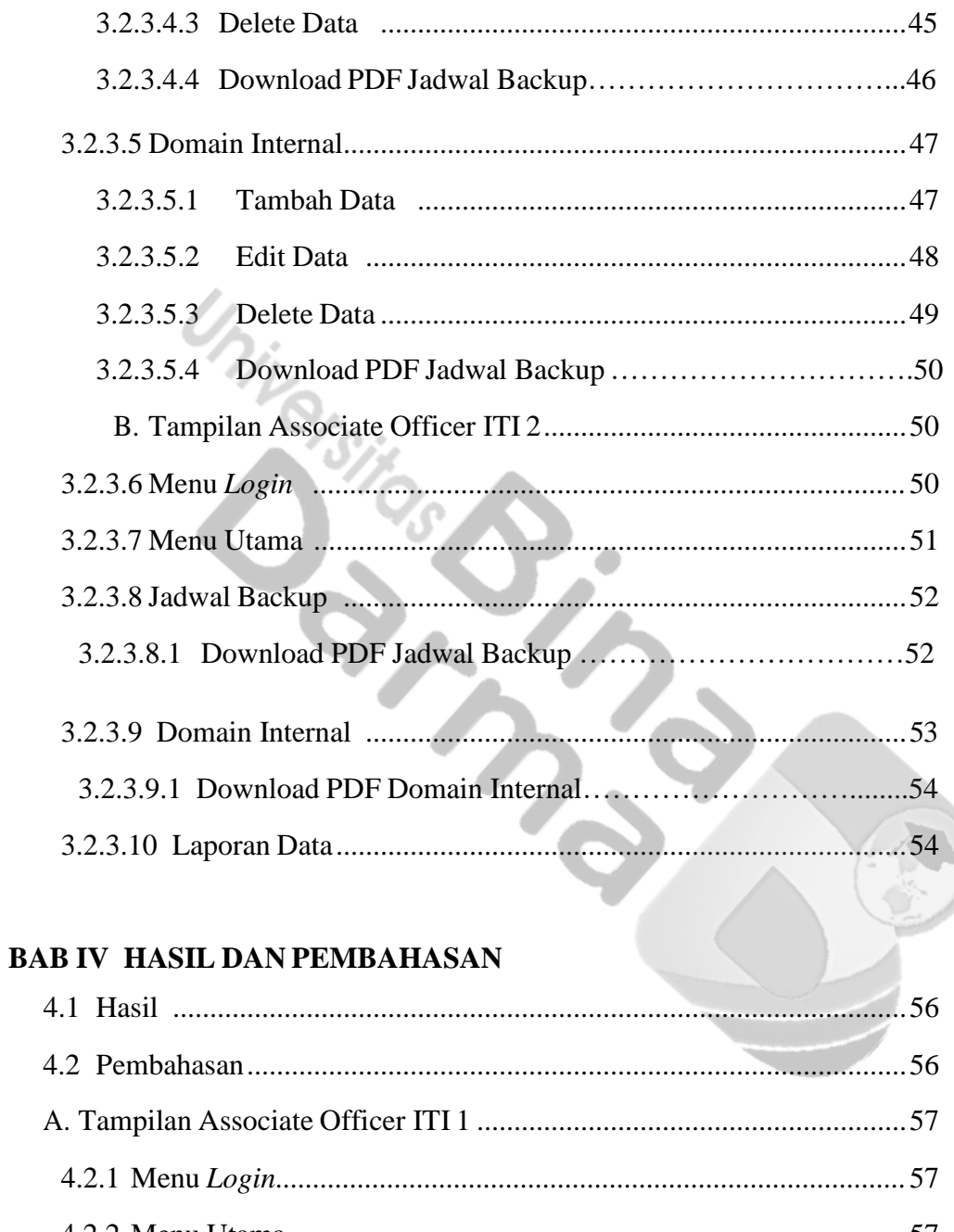

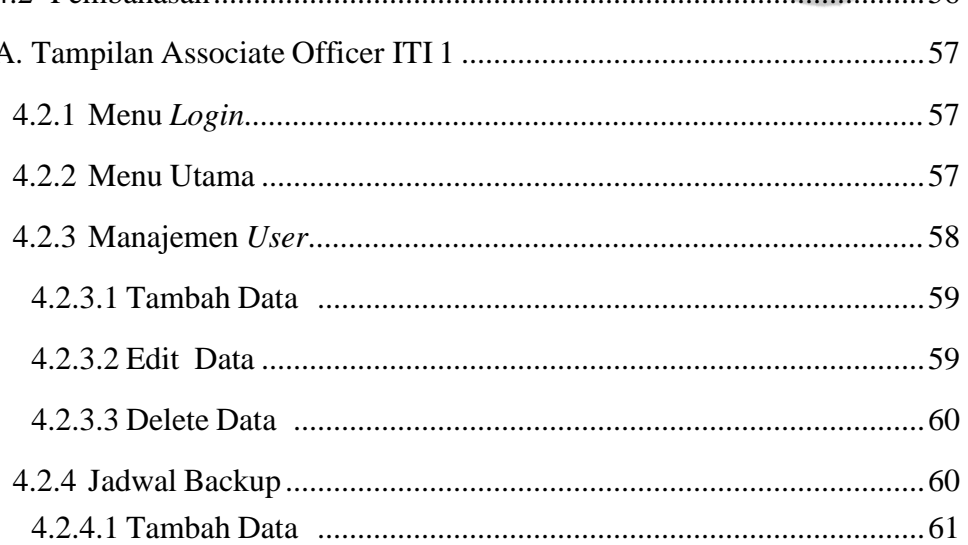

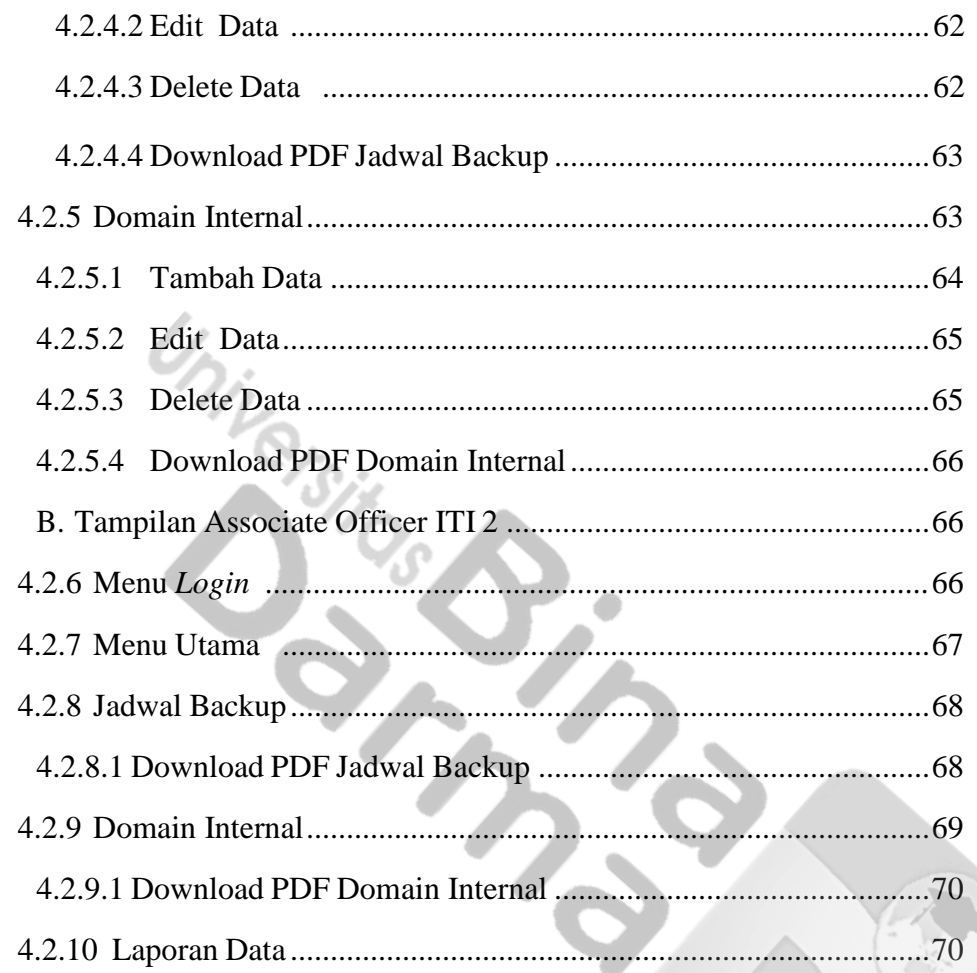

## **BAB V KESIMPULAN DAN SARAN**

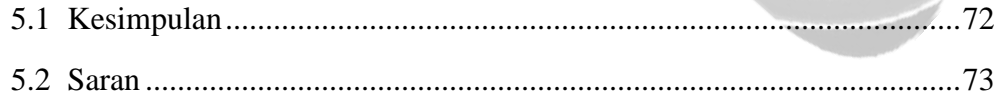

**DAFTAR PUSTAKA LAMPIRAN** 

## **DAFTAR GAMBAR**

<span id="page-14-0"></span>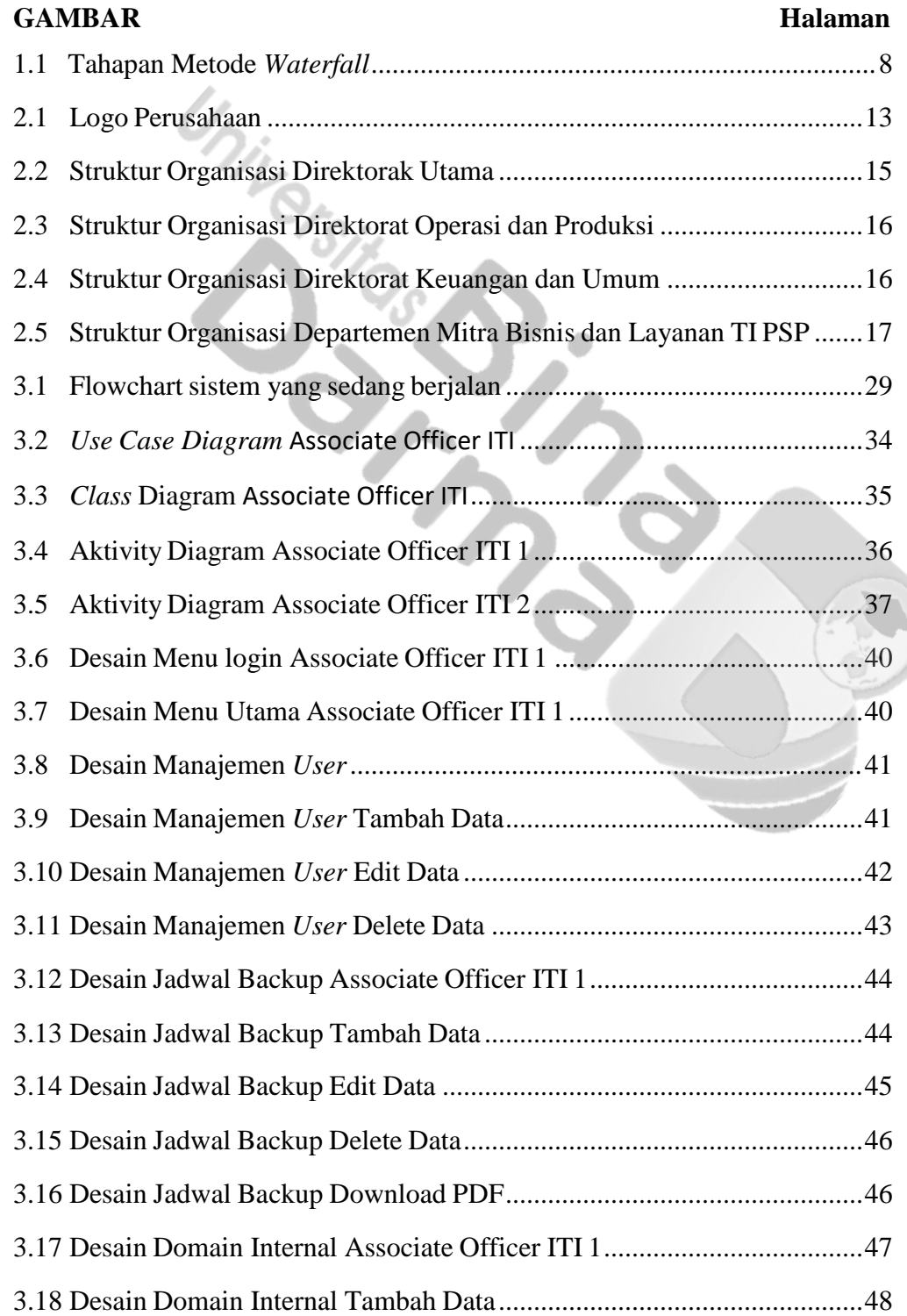

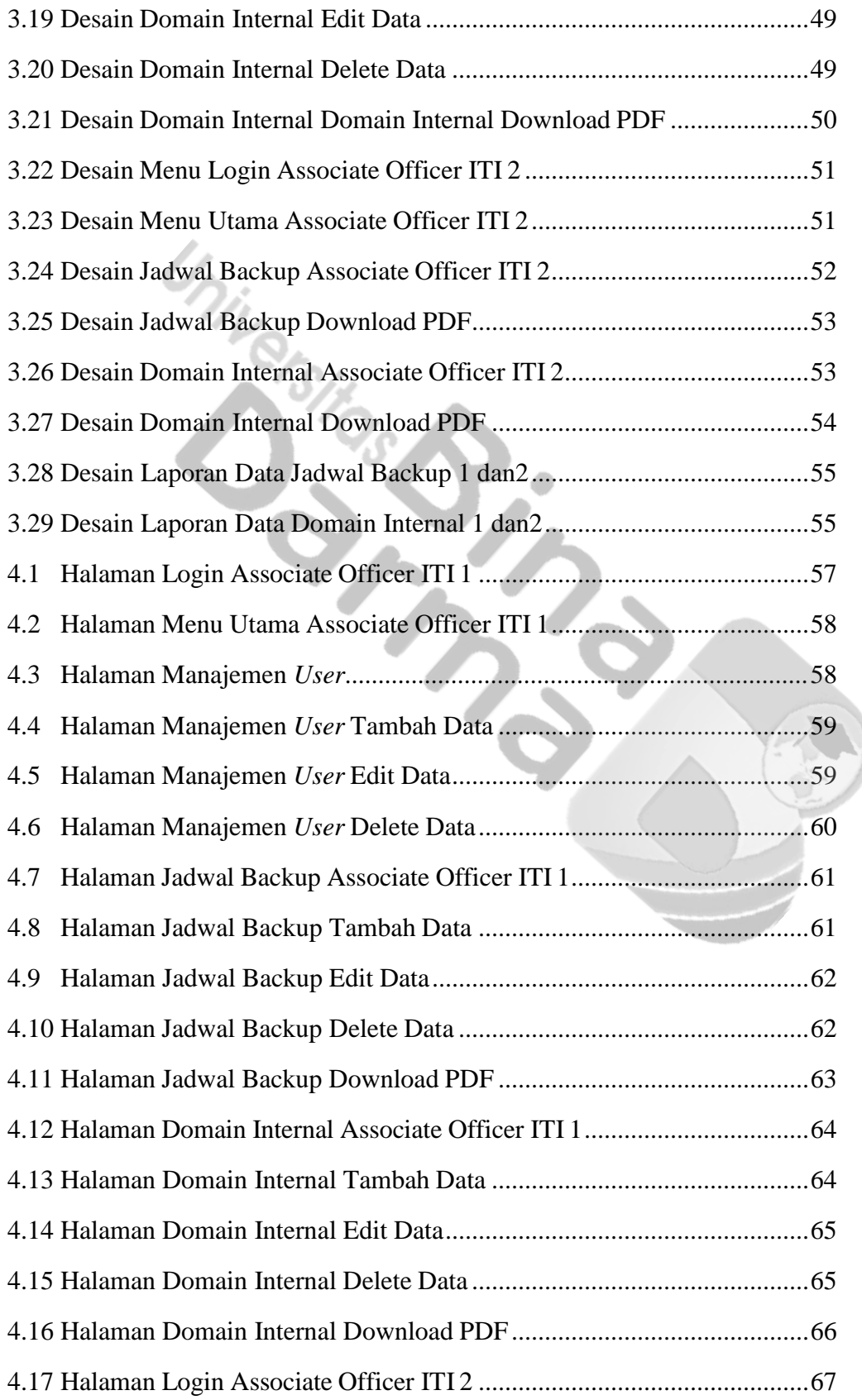

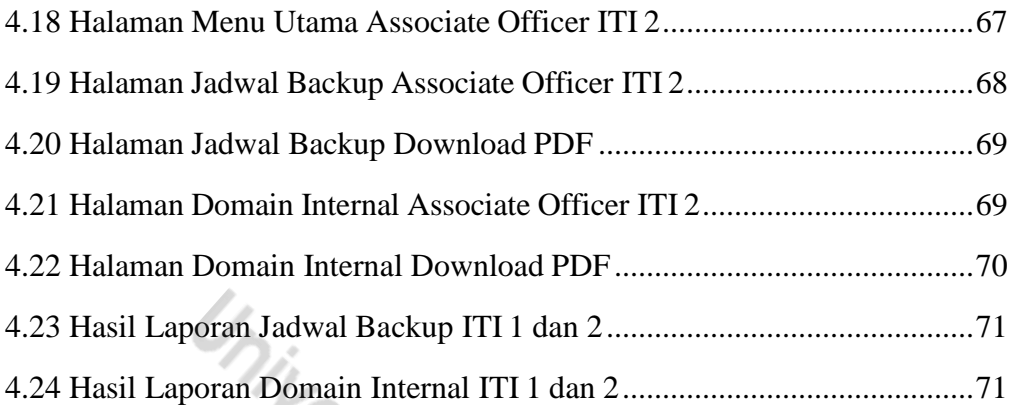

## **DAFTAR TABEL**

<span id="page-17-0"></span>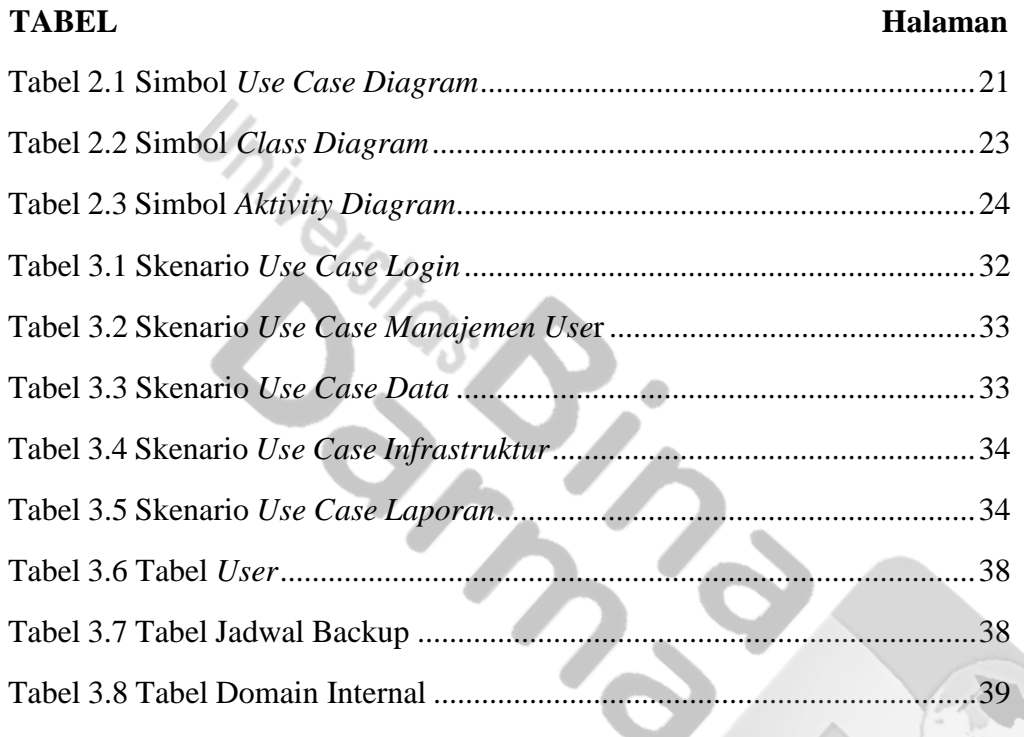

### **DAFTAR LAMPIRAN**

#### <span id="page-18-0"></span>**Lampiran**

- **1. Pengajuan Judul**
- **2. Lembar Konsultasi**
- **3. Formulir Penilaian Magang**
- **4. SK Magang**
- **5. SK Pembimbing**
- **6. Surat Keterangan Lulus Ujian Tugas Akhir**
- **7. Formulir Perbaikan Penulisan Tugas Akhir**
- **8. Berita Acara Uji Coba Kelayakan Program Tugas Akhir**
- **9. Sertifikat TOEFL ITP UBD**
- **10. Sertifikat Literasi Digital Nasional**
- **11. Sertifikat Pelatihan JWD (Junior Web Developer)**
- **12. Sertifikat LKPM (Pelatihan Kepemimpinan dan Profesional Mahasiswa)**
- **13. Sertifikat Master of Ceremony "Teknologi Di Era Revolusi 5.0"**
- **14. Hasil Turnitin Tugas Akhir**
- **15. Form Kelayakan Jilid Tugas Akhir**